```
<!doctype html>
<html lang = "de">
<head>
<meta charset = "utf-8">
<title>
Garmisch-Patenkirchen
</title>
<link rel = "stylesheet" media = "all" href = "../css/flexibel.css">
\left\{ -1 - \left[ i f \right] 1f \right\} IE 9] >
<script src = "../js/html5.js">
</script>
<![endif]-->
<script type = "text/javascript" src = "../js/Start_Funktionen.js">
</script>
<script type = "text/javascript" src = "../js/Berechnungen_Funktionen.js">
</script>
<script type = "text/javascript" src = "../js/Ausgabe_Funktionen.js">
</script>
</head>
<body onload = "StartSumme(2);">
<div id = "all">
<header>
<a href = "../Martha_Ludwig_Projektarbeit.html">
<img src = "../images/250px-Vierschanzentournee_Logo.svg.png">
\langlea>

Vierschanzentournee
\langleh1>
<h2>
```
# **Ergebnisse und Schanzenbeschreibung**

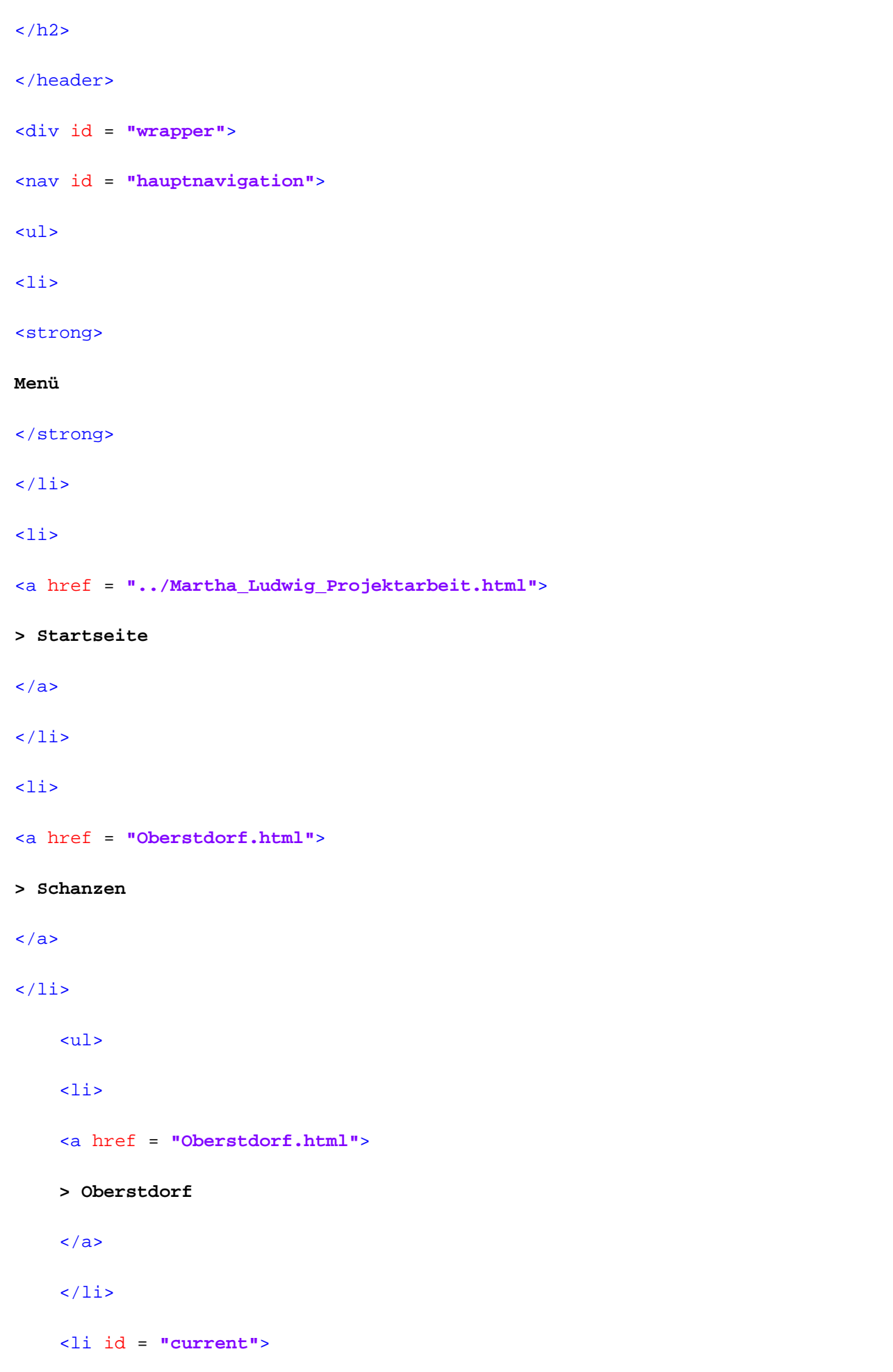

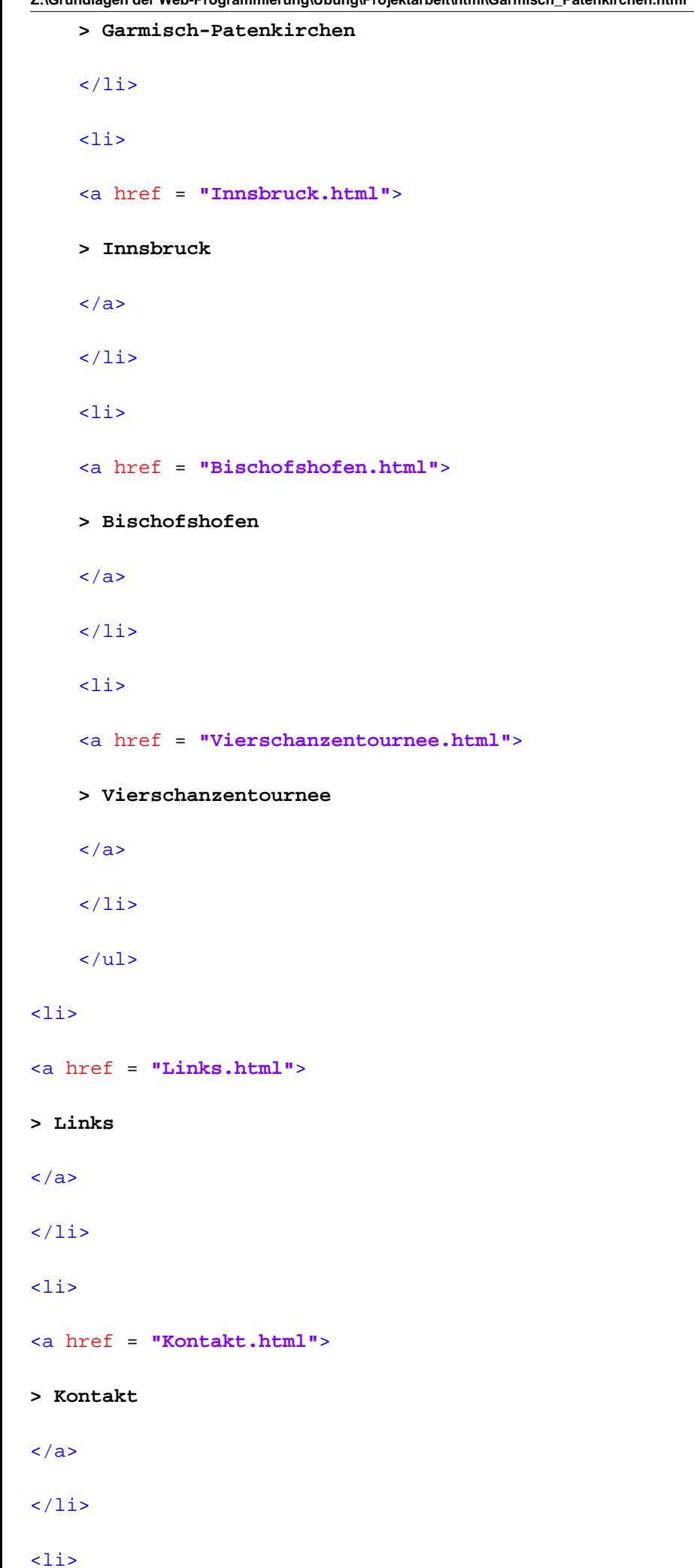

```
<a href = "Impressum.html">
> Impressum
\langlea>
\langle/li>
\langle \text{ul} \rangle\langle/nav\rangle<section id = "content">
<div id = "breadcrumb">
Sie sind hier: 
<a href = "../Martha_Ludwig_Projektarbeit.html">
Startseite
</a>
> 
<a href = "Oberstdorf.html">
Schanzen
</a>
> Garmisch-Patenkirchen
</div>
<h3>
Garmisch-Patenkirchen
\langleh3>
<aside>
</aside>
<div class = "Bild">
<img src = "../images/neujahrsskispringen_32.10007.jpg">
<p class = "quelle">
Quelle:
```
<a target = **"\_blank"** href = **"http://de.wikipedia.org/wiki/Gro%C3%9Fe\_Olympiaschanze"**>

## **de.wikipedia.org/wiki/Gro%C3%9Fe\_Olympiaschanze**

```
\langlea>
\langle/p>
</div>
<br clear = "all">
<p>
<strong>
```
## **Beschreibung:**

</strong>

<br>

#### <br>

**Die Große Olympiaschanze in Garmisch-Partenkirchen liegt am Gudiberg, südlich des Ortsteils Partenkirchen, und ist traditionell Austragungsort des Neujahrsspringens der Vierschanzentournee.**

```
<br>
```
#### <br>

**Die Schanze war bereits 1921 Austragungsort des Neujahrsspringens. Die Schanze trägt ihren Namen, seit sie bei den Olympischen Winterspielen 1936 für die Skisprungwettbewerbe diente.**

#### <br>

## <br>

**Die Große Olympiaschanze wurde im Lauf ihrer Geschichte mehrmals umgebaut. Für die Olympischen Winterspiele wurde sie in den Jahren 1933 und 1934 umgerüstet sowie am 5. Februar 1934 mit einem Probespringen eingeweiht. Vor 130.000 Zuschauern wurde 1936 der Norweger Birger Ruud mit Weiten von 75,0 Metern und 74,5 Metern Olympiasieger. Das heutige Olympiastadion wurde für die Olympischen Winterspiele 1940 erbaut, die ebenfalls in Garmisch-Partenkirchen stattfinden sollten.**

## <br>

## <br>

**Im Jahr 1950 wurde ein stählerner Anlaufturm errichtet. Der neue Anlauf hatte eine Länge von 82 Metern, zuvor waren es 70 Meter. Zugleich wurde der Schanzentisch um etwa sechs Meter zurückgesetzt. Zu diesem Zeitpunkt war die renovierte Sprungschanze eine der modernsten der Welt. Im Jahr 1978 wurde die Schanze erneut umgebaut. Dabei wurde der Schanzentisch zurückgesetzt und der K-Punkt damit verlängert. Der letzte Umbau fand 1996 statt und kostete etwa eine Million Euro. Dabei wurde das Schanzenprofil den modernen Anforderungen des Skispringens angepasst und der K-Punkt auf 115 Meter verlängert. Da die Schanze zu dieser Zeit die älteste im Weltcup eingesetzte Schanze war, gaben ihr Springer und Journalisten den**  liebevollen Spitznamen "die alte Dame".

#### <br>

#### <br>

**Im Winter 1999 sprang Toni Roßberger mit seiner Motocross-KTM die Schanze herunter, die er zuvor hochgefahren war. Er erreichte bei diesem Sprung einen Weltrekord für Motorräder mit einer Weite von 80 Metern.**

## <br>

## <br>

**Neue Anforderungen im Reglement der FIS machten im Jahr 2006 einen Neubau der Schanzenanlage notwendig. Im Rahmen eines ausgelobten Architektenwettbewerbs konnte sich das Architekturbüro terrain:loenhart**&mayr **in Zusammenarbeit mit Mayr + Ludescher, Partner und Sieber+Renn Architekten gegen die internationale Konkurrenz durchsetzen. Als Höhepunkt beim Neujahrsspringen 2007 sollte Andreas Goldberger den letzten Sprung auf der alten Schanze machen, während hierbei die Schanze symbolisch durch ein Feuerwerk gesprengt werden sollte. Dieser Sprung kam jedoch auf Grund der schlechten Wetterbedingungen nicht zustande, daher blieb es bei Anders Jacobsen, der mit seinen 122,5 Metern im ersten Durchgang den letzten Sprung gemacht hat.**

## <br>

#### chr>

**Am 14. April 2007 wurden der alte Anlaufturm und der Schiedsrichterturm gesprengt, um Neubauten Platz zu machen. Die neue Schanze sollte dabei unter anderem einen stilistisch kühneren, frei herausragenden modernen Anlaufturm erhalten. Die Kosten wurden mit acht bis neun Millionen Euro veranschlagt, lagen aber zum Schluss bei 15 Millionen Euro. Am 26. April 2007 erfolgte der erste Spatenstich zum Bau der neuen Schanze. Nach umfangreichen Vorarbeiten wurde am 27. und 28. November der neue Anlaufturm, eine 650 Tonnen schwere Stahlkonstruktion, aufgerichtet. Am 21. Dezember 2007 wurde die Schanze im Rahmen des Continental Cups eingeweiht. Den Jungfernsprung absolvierte der Garmisch-Partenkirchener Nachwuchsspringer Felix Schoft und erzielte dabei eine Weite von 132 Metern. Dass mit der neuen Schanze Weiten jenseits der 140-Metermarke möglich sind, bewies der Österreicher Gregor Schlierenzauer beim Neujahrsspringen 2008, als er den Schanzenrekord mit 141m aufstellte. Dieser Schanzenrekord wurde jedoch gebrochen durch Simon Ammann, der beim Neujahrsspringen 2010 den Schanzenrekord auf 143,5 Meter verbesserte.**

#### <br>

## chr>

**Nach Forderungen des Internationalen Skiverbandes FIS wurde im April 2011 bekannt, dass man für die zukünftigen Veranstaltungen im Rahmen der Vierschanzentournee ein Windnetz installiert.**

 $\langle$ /p>

<table>

<caption>

## **Garmisch-Patenkirchen**

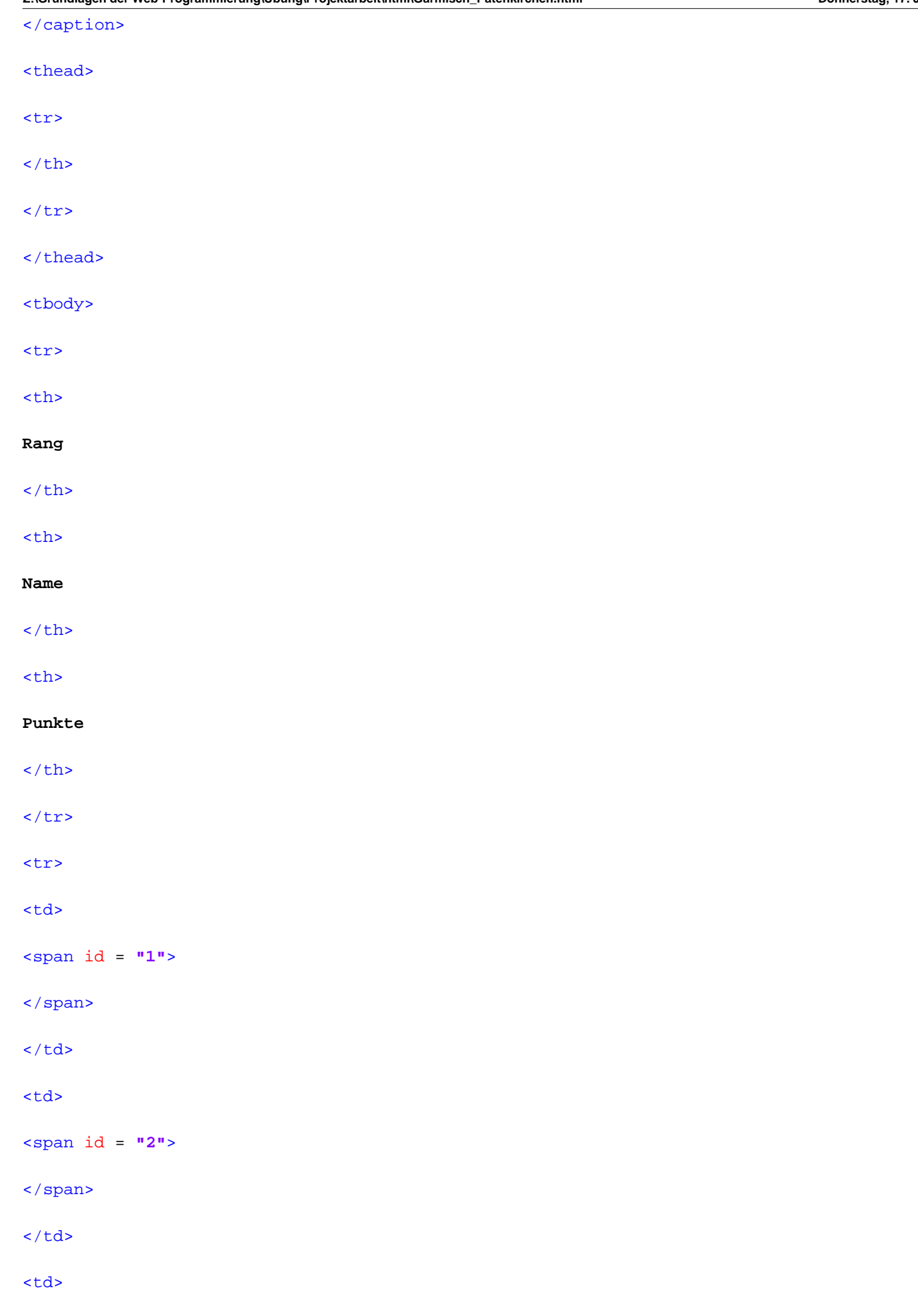

<span id = **"3"**>

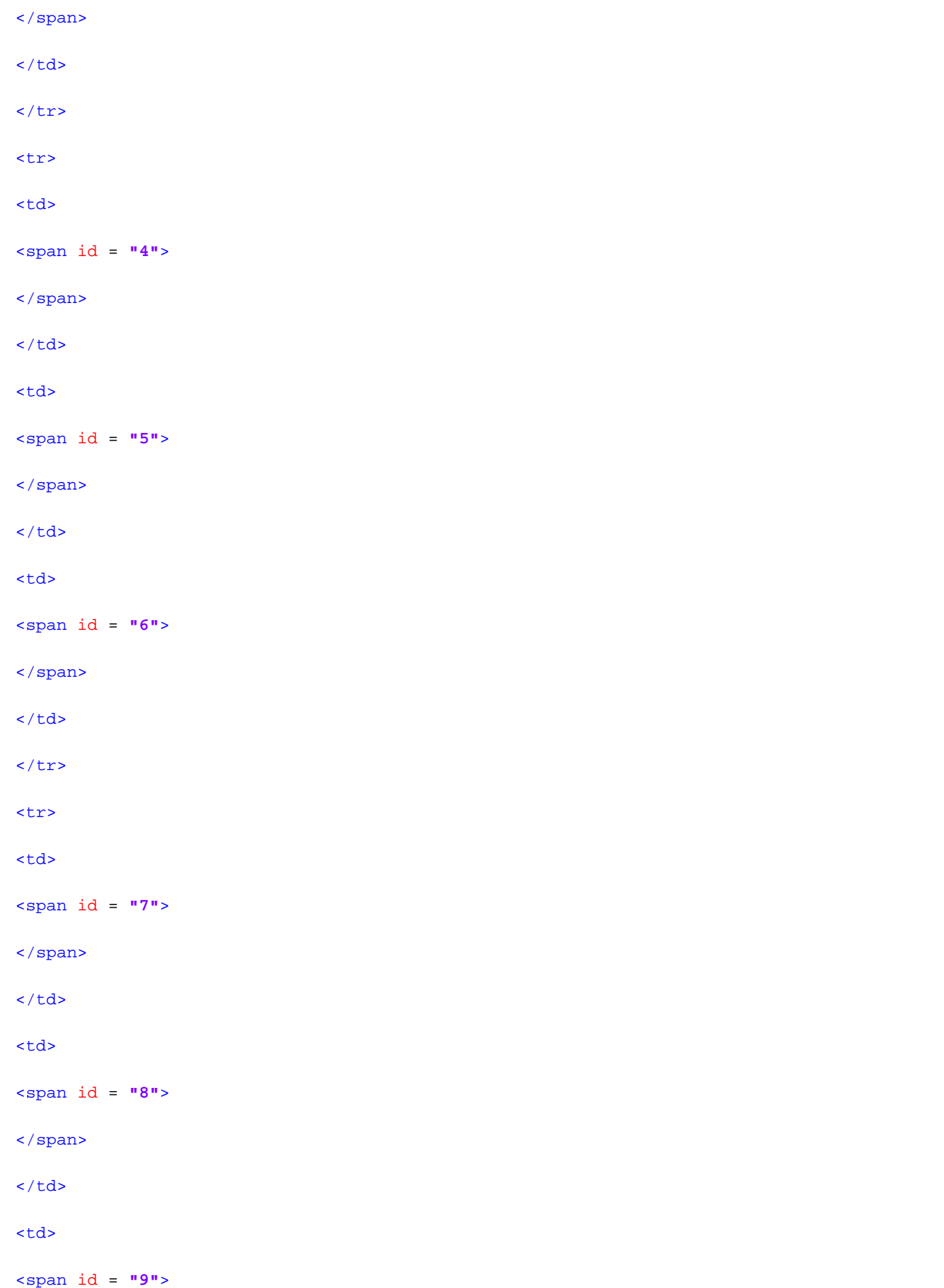

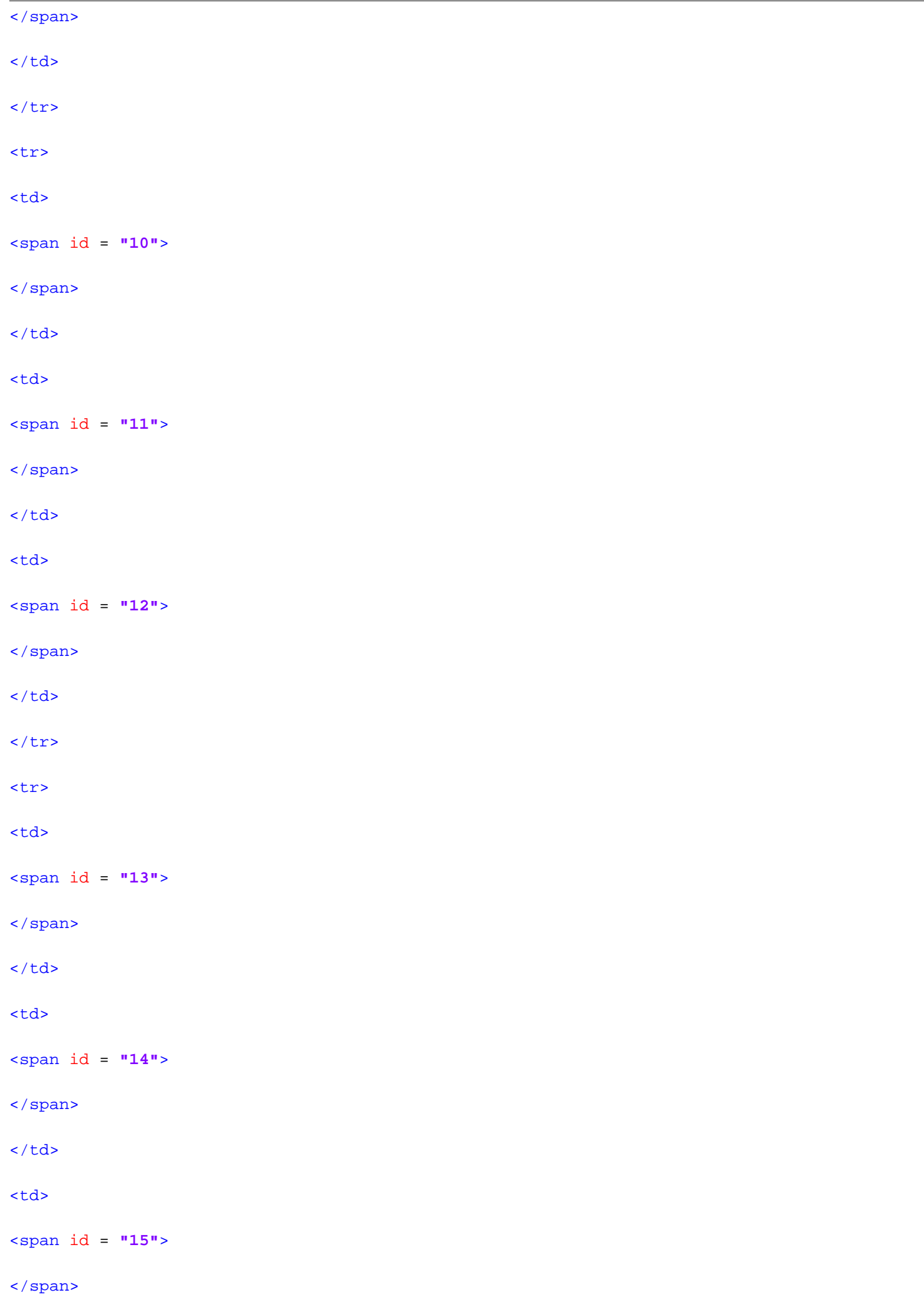

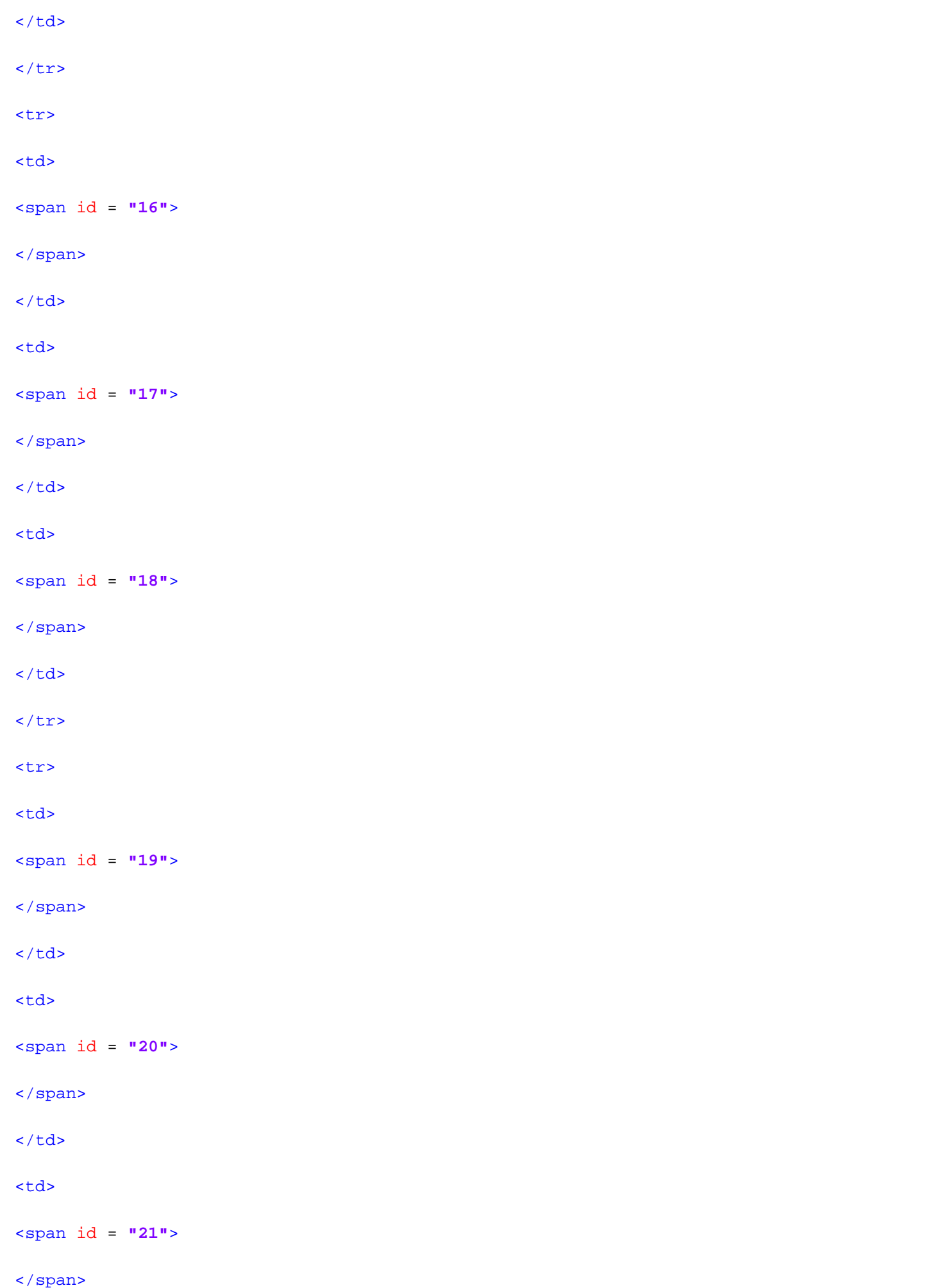

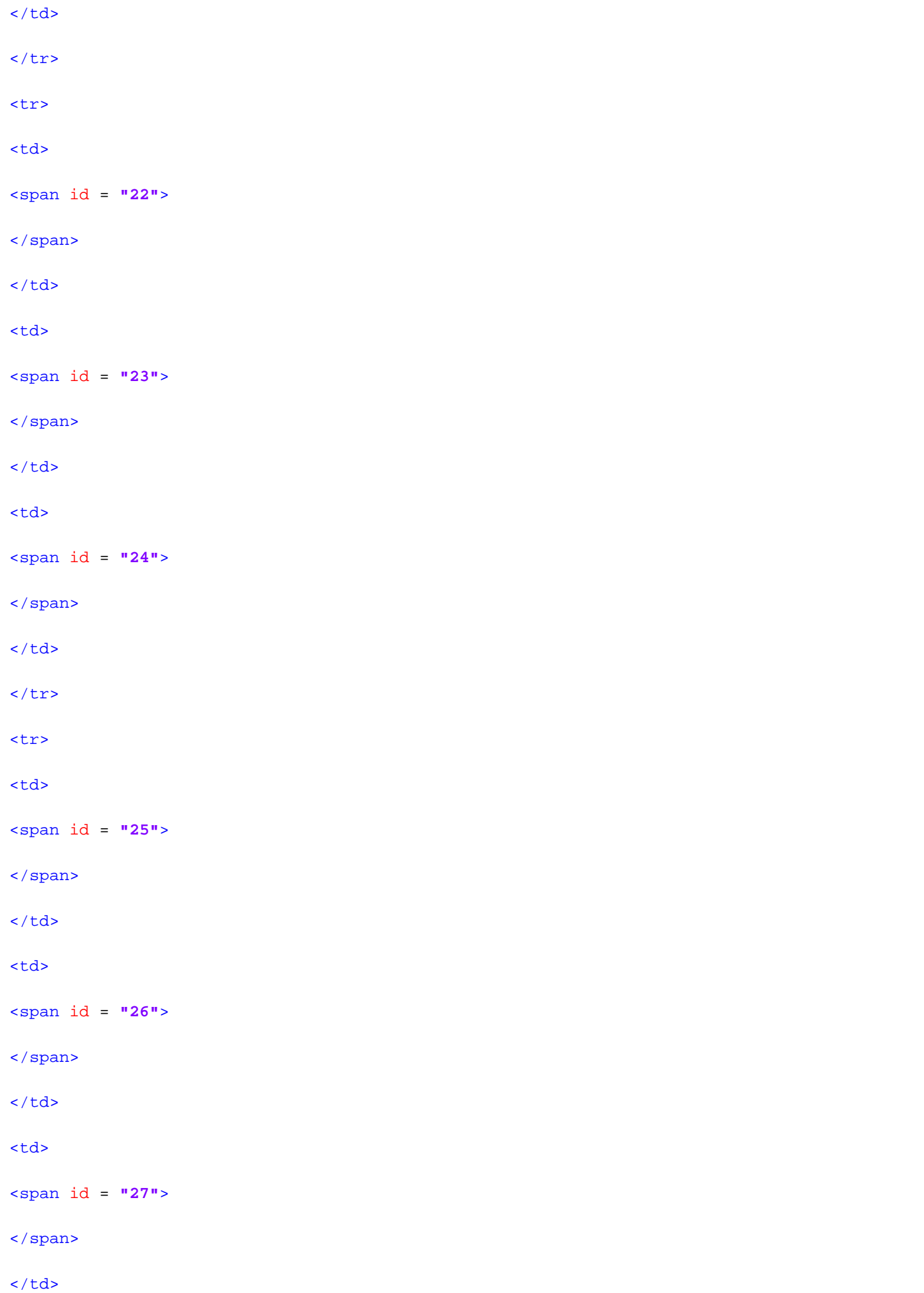

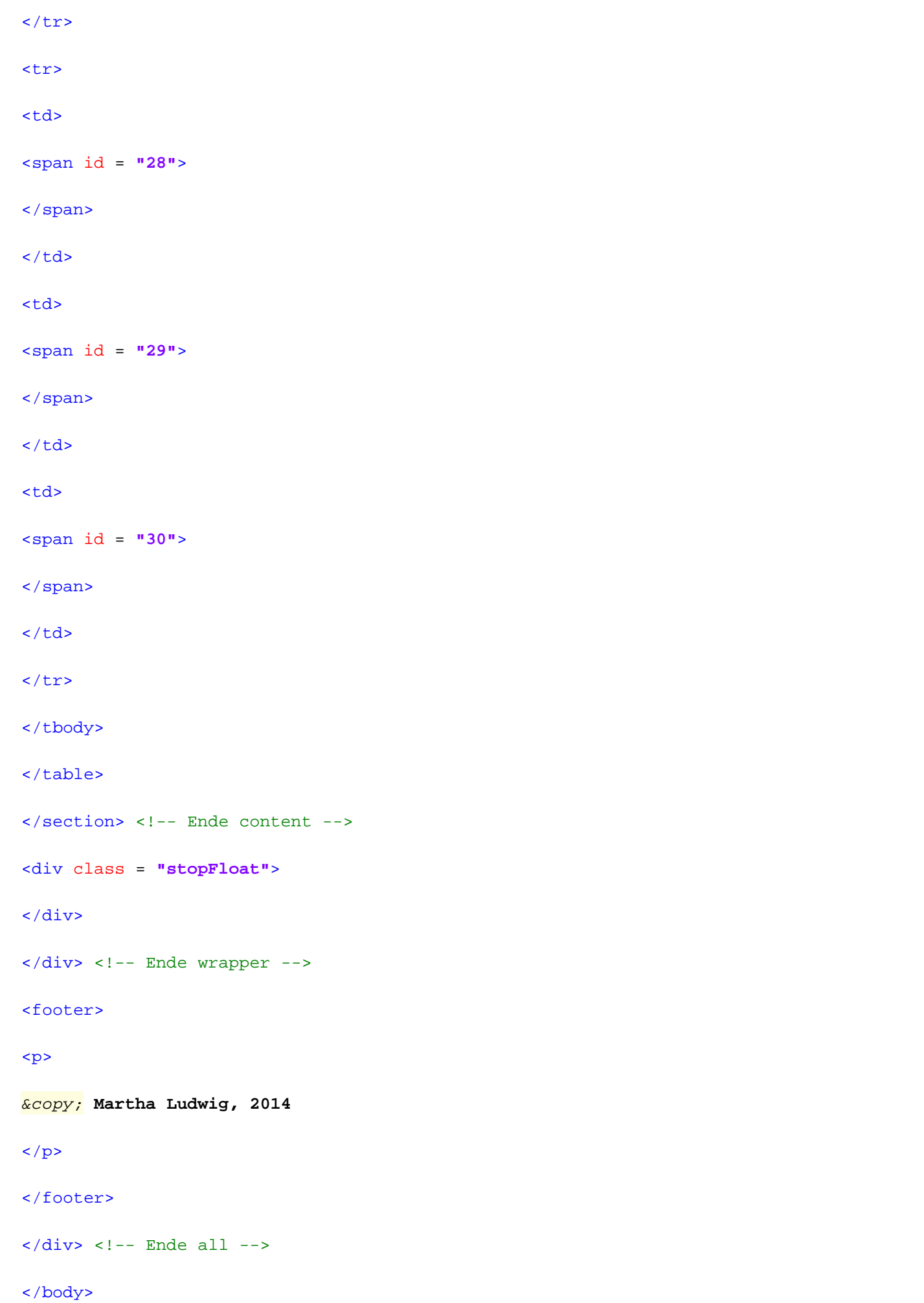

</html>